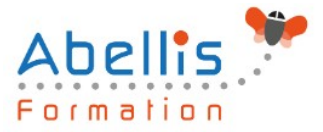

# **PROGRAMME DE FORMATION**

## InDesign - Perfectionnement

## **Organisation**

**Mode d'organisation :** Présentiel ou distanciel **Durée :** 2 jour(s) • 14 heures

## **Contenu pédagogique**

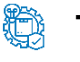

## **Type**

Action de formation

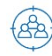

## **Public visé**

Tout public

Cette formation est accessible aux publics en situation de handicap et aux personnes à mobilité réduite. Des aménagements peuvent être prévus en fonction des profils. Nous contacter pour plus d'information.

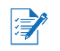

## *Z* Prérequis

Utilisateurs ayant une bonne utilisation de l'environnement informatique Mac ou PC Connaître les fonctions de base du logiciel Indesign

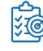

## **Objectifs pédagogiques**

Réaliser des mises en pages avancées Exportation pour le Print et pour le web

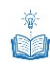

## **Description**

Environnement de travail

- Espace de travail et menus personnalisés
- Gestion des raccourcis
- Repères commentés

Documents et méthode de production

- Gabarits
- Gabarits imbriqués, copie de gabarit
- Bibliothèques
- Marques de section
- Modèle de document
- Redistribution intelligente du texte
- Table des matières

#### Typographie

- Grille de ligne de base personnalisée
- Styles imbriqués, styles de ligne imbriqués, styles GREP
- Styles séquentiels

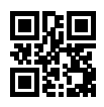

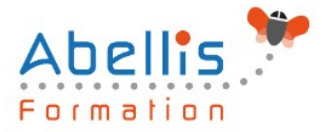

- Césures, exceptions de césure et justification
- Références croisées
- Suivi des modifications de texte

#### Images

- Rappel : formats d'image compatibles ○ Rappel : mini bridge
	-
- Importation d'images
- Création de masques
- Habillage (détourages, tracés, couches alpha)
- Importation d'images PSD, gestion des calques PSD
- Images importées, incorporées, collées
- Panneau des liens personnalisable

#### Gestion d'objets

- Effets sur les angles du bloc
- Objets ancrés dans le texte
- Option d'objets ancrés
- Styles d'objet
- L'outil récupérateur
- Pathfinder : fusion et division de formes

#### Tableaux

- Création, modification, mise en forme
- Importation et mise à jour de tableaux Excel
- Styles de tableaux et de cellules

#### Finalisation

- Séparation
- Contrôle en amont
- Ajout d'hyperliens, gestion des hyperliens
- Présentations et documents interactifs
- Optimisation du document avant impression

Enregistrement, exportation et impression

- Exportation PDF : PDF Haute définition et PDF optimisé
- Profils PDF
- Assemblage
- Exporter en JPG / PNG / EPUB / EPS

Astuces et méthodes de mise en page

## **Modalités pédagogiques**

Réflexion de groupe et apports théoriques du formateur - Travail d'échange avec les participants sous forme de discussion - Utilisation de cas concrets issus de l'expérience professionnelle - Exercices pratiques (études de cas, jeux de rôle, questionnaires, quiz, mises en situation, …) sont proposés pour vérifier le niveau de compréhension et d'intégration du contenu pédagogique - Remise d'un support de cours complet pour référence ultérieure

## **Moyens et supports pédagogiques**

Accueil des apprenants dans une salle dédiée à la formation. Chaque participant disposera d'un ordinateur (si besoin), d'un support de cours, d'un bloc-notes et d'un stylo. La formation

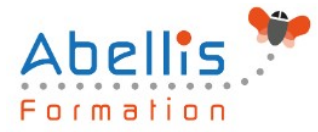

se déroulera avec l'appui d'un vidéoprojecteur et d'un tableau blanc.

## **Modalités d'évaluation**

#### **Avant la formation :**

Nous mettons en place une évaluation de chaque participant via un questionnaire d'évaluation des besoins et de niveau.

Un audit complémentaire peut-être proposé pour parfaire cette évaluation

#### **Pendant la formation :**

Des exercices pratiques (études de cas, jeux de rôle, questionnaires, quiz, mises en situation, …) sont proposés pour vérifier le niveau de compréhension et d'intégration du contenu pédagogique.

#### **À la fin de la formation :**

Le participant auto-évalue son niveau d'atteinte des objectifs de la formation qu'il vient de suivre.

Le formateur remplit une synthèse dans laquelle il indique le niveau d'acquisition pour chaque apprenant : « connaissances maîtrisées, en cours d'acquisition ou non acquises ». Il évalue ce niveau en se basant sur les exercices et tests réalisés tout au long de la formation.

Le participant remplit également un questionnaire de satisfaction dans lequel il évalue la qualité de la session.

À la demande du stagiaire, le niveau peut aussi être évalué par le passage d'une certification TOSA pour les outils bureautiques, CLOE pour les langues.

#### 鹤 **Modalités de suivi**

Emargement réalisé par 1/2 journée - Certificat de réalisation remis à l'employeur à l'issue de la formation - Assistance par téléphone et messagerie - Support de cours remis à chaque participant à l'issue de sa formation - Suivi de la progression 2 mois après la formation